# **GPU Computing with CUDA Lecture 8 - CUDA Libraries - CUFFT, PyCUDA**

*Christopher Cooper Boston University*

*August, 2011 UTFSM, Valparaíso, Chile*

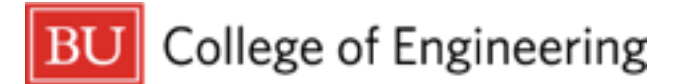

### **Outline of lecture**

- ‣ Overview:
	- Discrete Fourier Transform (DFT)
	- Fast Fourier Transform (FFT)
		- ‣ Algorithm
		- ‣ Motivation, examples
- ‣ CUFFT: A CUDA based FFT library
- ‣ PyCUDA: GPU computing using scripting languages

### **CUDA Libraries**

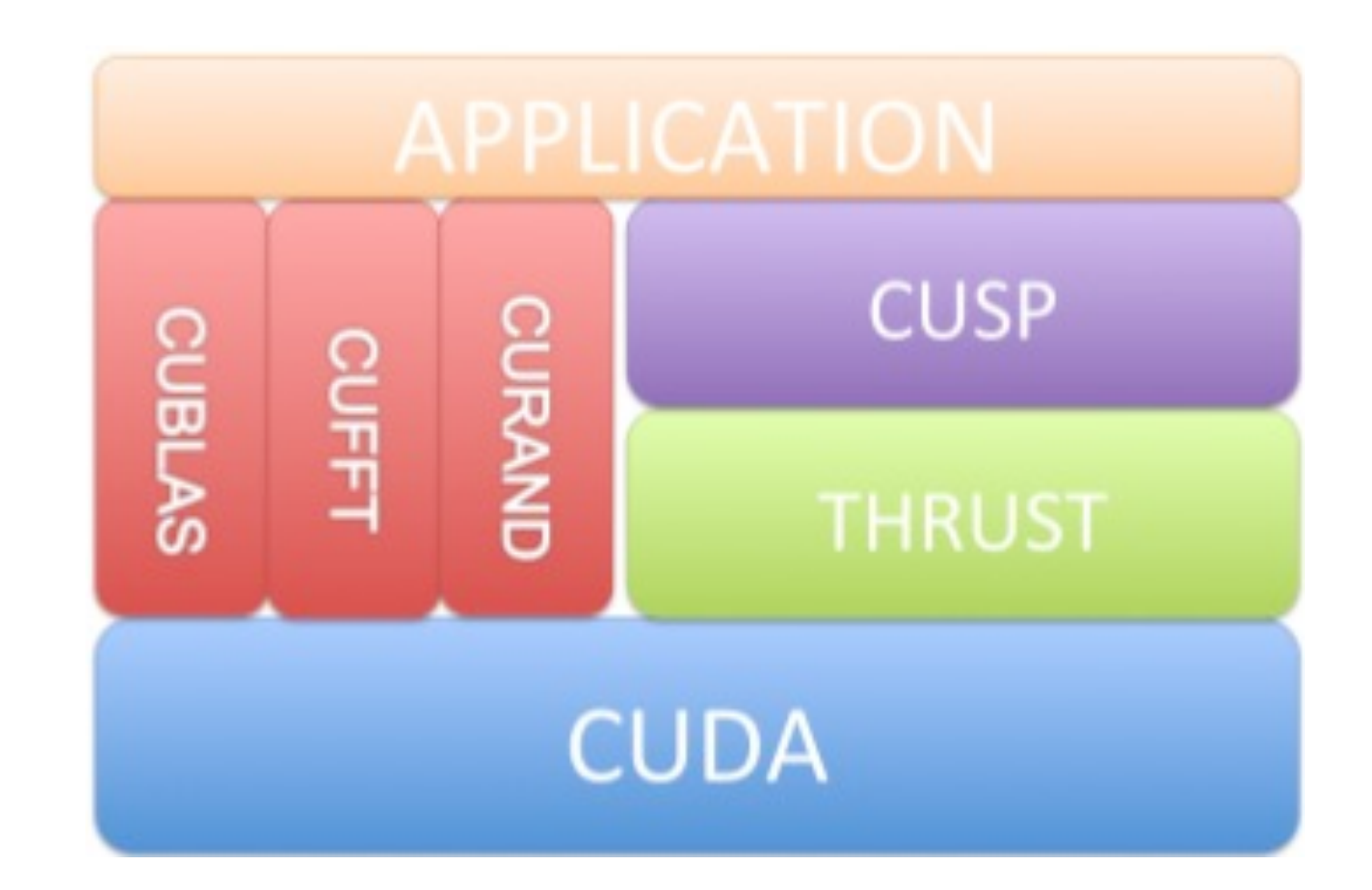

Bell, Dalton, Olson. Towards AMG on GPU

#### **Fourier Transform**

‣ Fourier Transform

$$
\hat{u}(k) = \int_{-\infty}^{\infty} e^{-ikx} u(x) dx \qquad \text{Real} \qquad \text{Wave}
$$

‣ Inverse Fourier Transform

$$
u(x) = \int_{-\infty}^{\infty} e^{ikx} \hat{u}(k) dk \qquad \text{Wave} \qquad \text{Real}
$$

### **Discrete Fourier Transform (DFT)**

 $\blacktriangleright$  The case of discrete  $u(x)$  we have aliasing

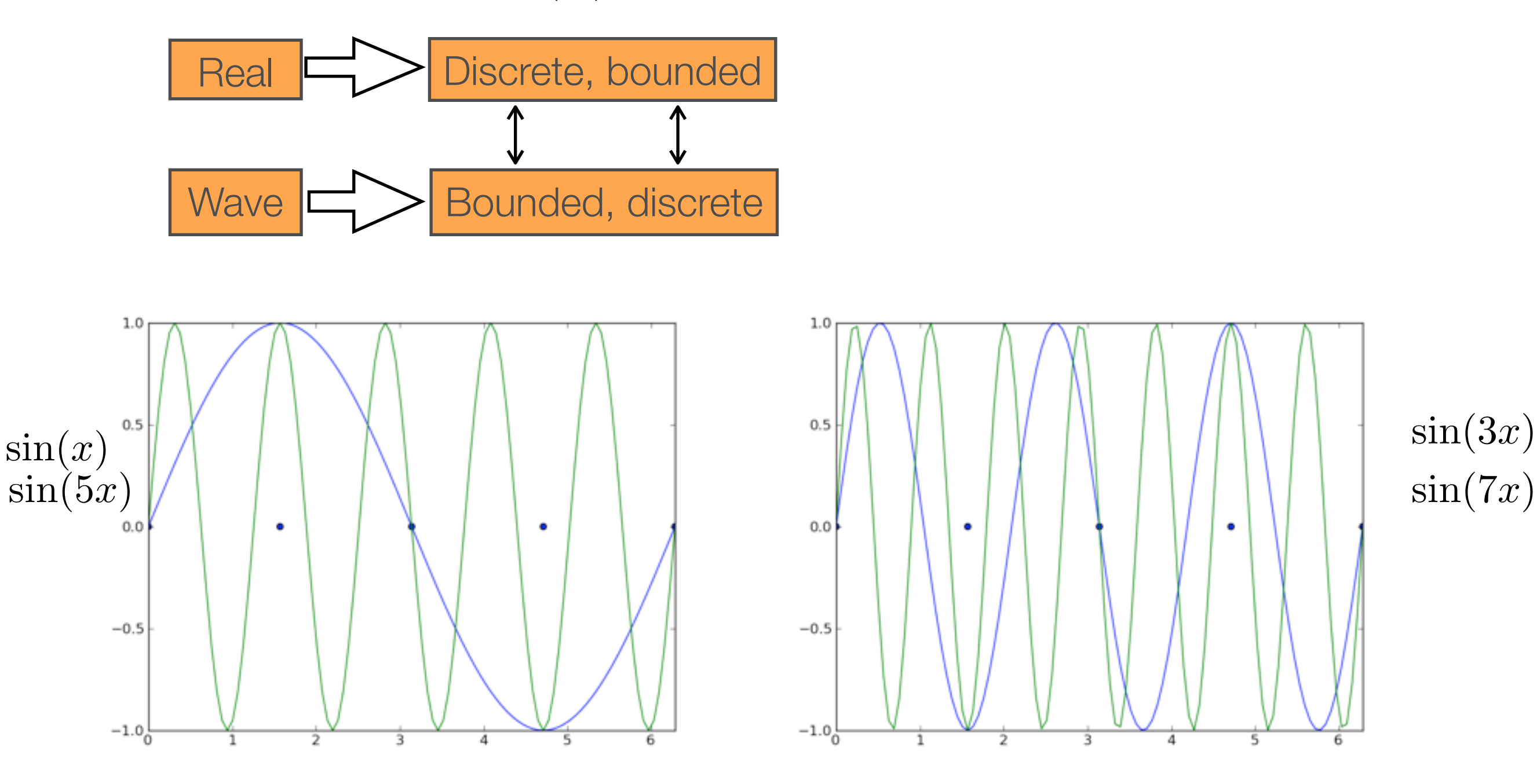

Values at sample points repeat at  $k_2 = k_1+N$ 

#### **Discrete Fourier Transform (DFT)**

$$
\hat{u}_k = \sum_{j=0}^{N-1} u_j e^{-\frac{2\pi i}{N}kj} \qquad k = 0, 1, ..., N-1
$$

‣ Inverse DFT

$$
u_j = \sum_{k=0}^{N-1} \hat{u}_k e^{\frac{2\pi i}{N}kj} \qquad j = 0, 1, ..., N-1
$$

- ‣ Fast method to calculate the DFT
- $\blacktriangleright$  Computations drop from  $O(N^2)$  to  $O(N \log(N))$ 
	- $-N = 10<sup>4</sup>$ 
		- ▶ Naive: 10<sup>8</sup> computations

# Huge reduction!

- ▶ FFT: 4\*10<sup>4</sup> computations
- ‣ Many algorithms, let's look at Cooley-Tukey radix-2

- ▶ Cooley-Tukey radix 2
	- Assume N being a power of 2

$$
\hat{u}_k = \sum_{j=0}^{N-1} u_j e^{-\frac{2\pi i}{N}kj}
$$

Divide sum into even and odd parts

$$
\hat{u}_k = \sum_{j=0}^{N/2-1} u_{2j} e^{-\frac{2\pi i}{N}k(2j)} + \sum_{j=0}^{N/2-1} u_{2j+1} e^{-\frac{2\pi i}{N}k(2j+1)}
$$

- ▶ Cooley-Tukey radix 2
	- Assume N being a power of 2

$$
\hat{u}_k = \sum_{j=0}^{N-1} u_j e^{-\frac{2\pi i}{N}kj}
$$

Divide sum into even and odd parts

$$
\hat{u}_k = \left[ \sum_{j=0}^{N/2-1} u_{2j} e^{-\frac{2\pi i}{N} k(2j)} \right] + \left[ \sum_{j=0}^{N/2-1} u_{2j+1} e^{-\frac{2\pi i}{N} k(2j+1)} \right]
$$
\n
$$
\text{Even}
$$
Odd

$$
\hat{u}_k = \sum_{j=0}^{N/2-1} u_{2j} e^{-\frac{2\pi i}{N/2}kj} + e^{-\frac{2\pi i}{N}k} \sum_{j=0}^{N/2-1} u_{2j+1} e^{-\frac{2\pi i}{N/2}kj}
$$

- ▶ By doing this recursively until there is no sum, you get log(N) levels
- ‣ Sum is decomposed and redundant operations appear
- ▶ 4 point transform

$$
\hat{u}_k = u_0 + u_1 e^{-\frac{2\pi}{4}ik} + u_2 e^{-\frac{2\pi}{4}i2k} + u_3 e^{-\frac{2\pi}{4}i3k}
$$
  

$$
\hat{u}_k = u_0 + u_2 e^{-\frac{2\pi}{4}i2k} + e^{-\frac{2\pi}{4}ik} (u_1 + u_3 e^{-\frac{2\pi}{4}i2k})
$$
  

$$
\hat{u}_k = u_0 + u_2 e^{-\pi ik} + e^{-\frac{\pi}{2}ik} (u_1 + u_3 e^{-\pi ik})
$$
  

$$
k = 0, 1, 2, 3
$$

$$
\hat{u}_0 = u_0 + u_2 e^0 + e^0 (u_1 + u_3 e^0)
$$
\n
$$
\hat{u}_1 = u_0 + u_2 e^{-\pi i} + e^{-\frac{\pi}{2} i} (u_1 + u_3 e^{-\pi i})
$$
\n
$$
\hat{u}_2 = u_0 + u_2 e^{-2\pi i} + e^{-\pi i} (u_1 + u_3 e^{-2\pi i})
$$
\n
$$
\hat{u}_3 = u_0 + u_2 e^{-3\pi i} + e^{-3\frac{\pi}{2} i} (u_1 + u_3 e^{-3\pi i})
$$
\nperiodicity  $\Rightarrow e^0 = e^{-2\pi i} = 1$ ,  $e^{-\pi i} = e^{-3\pi i} = -1$ \n
$$
u_0 \longrightarrow 0
$$
\n
$$
u_2 \longrightarrow 0
$$
\n
$$
\hat{u}_0
$$
\n
$$
u_2 \longrightarrow 0
$$
\n
$$
\hat{u}_1 \longrightarrow 0
$$
\n
$$
\hat{u}_2
$$
\n
$$
u_3 \longrightarrow 0
$$
\n
$$
\hat{u}_3
$$

### **FFT - Motivation**

- ‣ Signal processing
	- Signal comes in time domain, but want the frequency spectrum
- ‣ Convolution, filters
	- Signals can be filtered with convolutions

$$
\int_0^t f(s)g(t-s) ds, \qquad 0 \le t < \infty
$$
  

$$
\mathcal{F}\{f * g\} = \mathcal{F}\{f\} \cdot \mathcal{F}\{g\}
$$

#### **FFT - Motivation**

- ‣ Partial Differential Equations (PDEs) Spectral methods
	- Use DFTs to calculate derivatives

$$
u_j = \sum_{k=0}^{N-1} \hat{u}_k e^{\frac{2\pi i}{N}kj} \qquad \frac{2\pi}{N}j = x_j \qquad \text{For evenly spaced grid}
$$

$$
u_j = \sum_{k=0}^{N-1} \hat{u}_k e^{ikx_j}
$$
  
\n
$$
\frac{\partial u_j}{\partial x} = \sum_{k=0}^{N-1} ik \hat{u}_k e^{ikx_j}
$$
  
\n
$$
\frac{\partial^2 u_j}{\partial x^2} = \sum_{k=0}^{N-1} -k^2 \hat{u}_k e^{ikx_j}
$$
  
\n
$$
\frac{\partial^2 u_j}{\partial x^2} = \sum_{k=0}^{N-1} -k^2 \hat{u}_k e^{ikx_j}
$$

## **FFT - Motivation**

- ‣ Advantages
	- Spectral accuracy

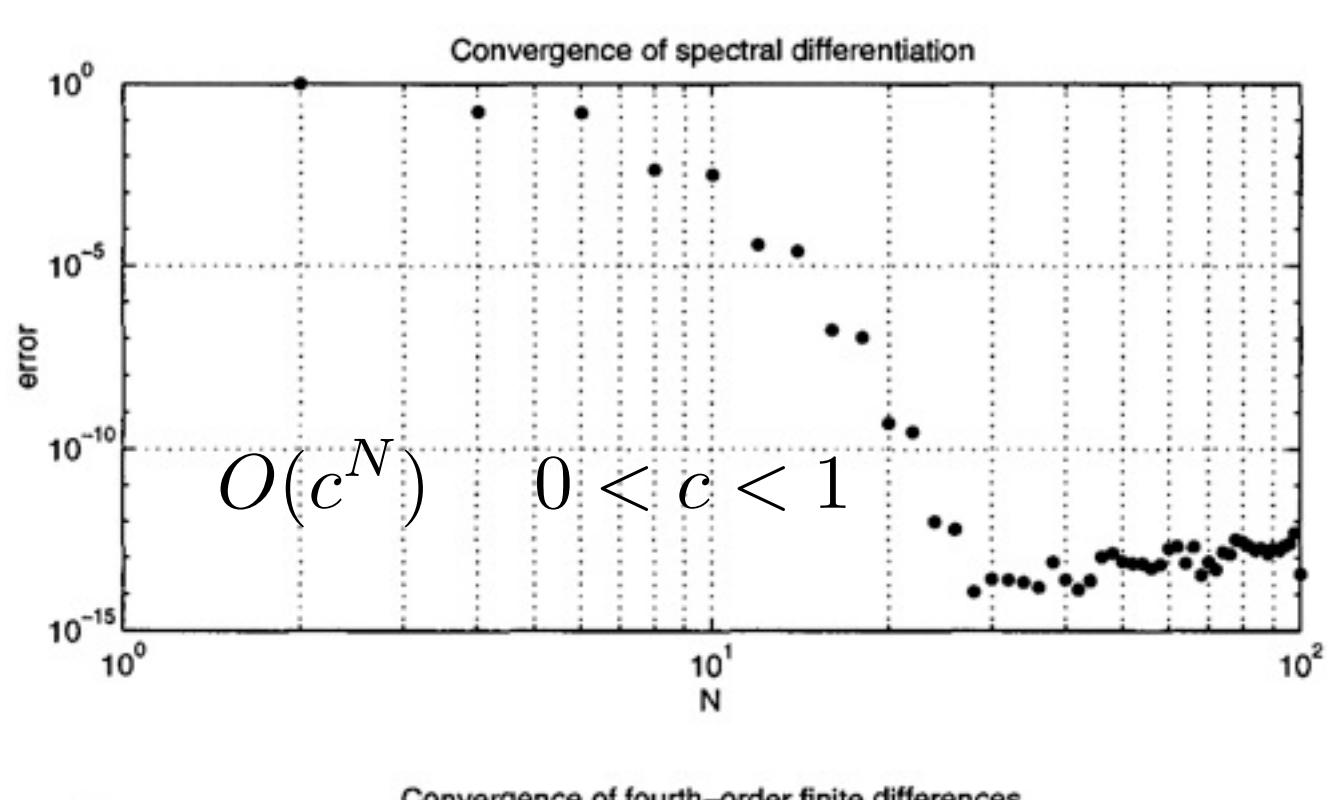

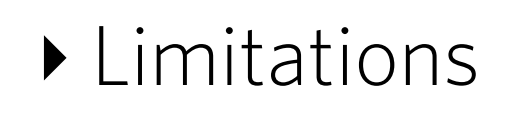

- Grid constraints
- Boundary condition constraint no-10

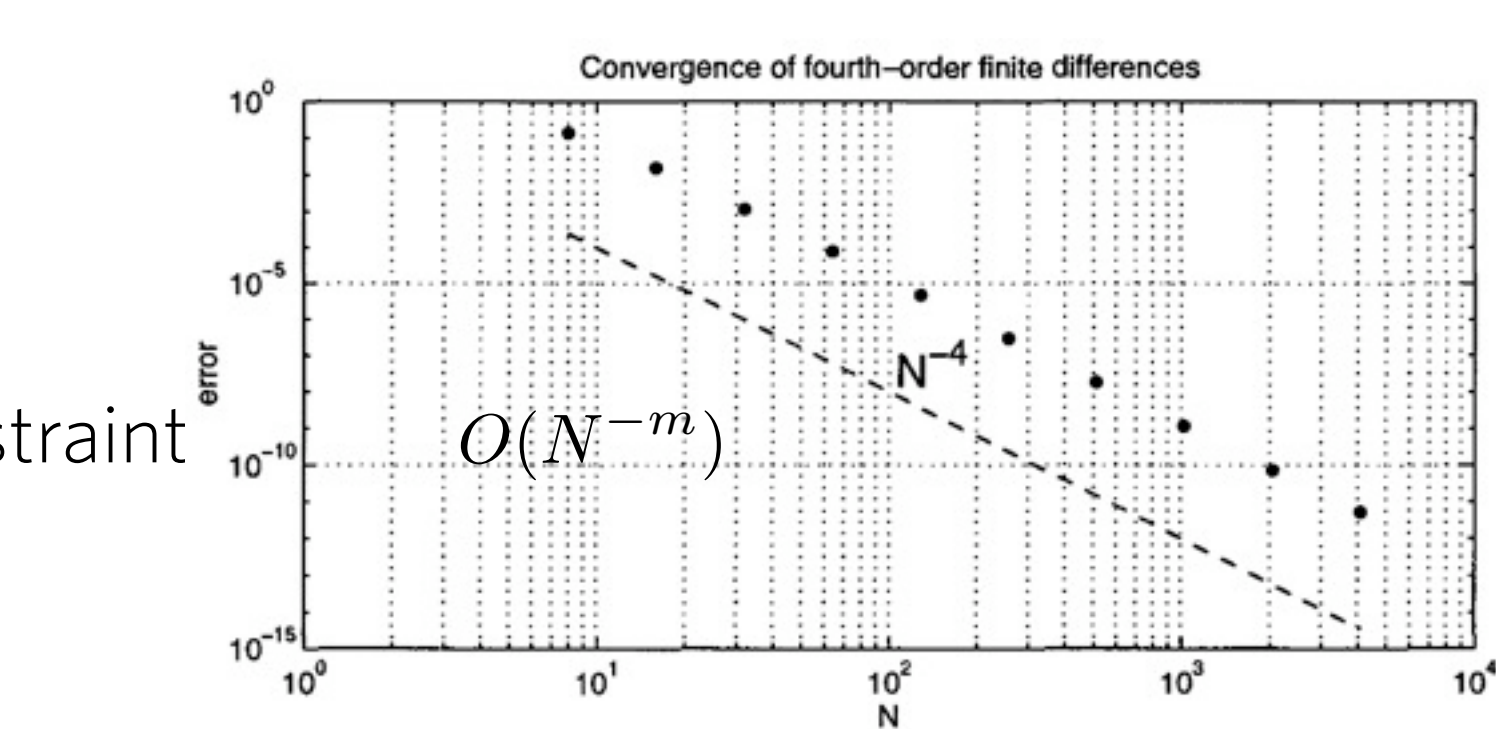

### **CUFFT**

- ‣ CUFFT: CUDA library for FFTs on the GPU
- ‣ Supported by NVIDIA
- ‣ Features:
	- 1D, 2D, 3D transforms for complex and real data
	- Batch execution for multiple transforms
	- Up to 128 million elements (limited by memory)
	- In-place or out-of-place transforms
	- Double precision on GT200 or later
	- Allows streamed execution: simultaneous computation and data movement and the set of the set of the set of the set of the set of the set of the set of the set of the set of the set of the set of the set of the set of the set of the set of the set of the set of the set of the set of

## **CUFFT - Types**

‣ cufftHandle

- Handle type to store CUFFT plans
- ‣ cufftResult
	- Return values, like CUFFT\_SUCCESS, CUFFT\_INVALID\_PLAN, CUFFT\_ALLOC\_FAILED, CUFFT\_INVALID\_TYPE, etc.
- ‣ cufftReal
- ‣ cufftDoubleReal
- ‣ cufftComplex
- ‣ cufftDoubleComplex

### **CUFFT - Transform types**

- ▶ R2C: real to complex
- ‣ C2R: Complex to real
- ‣ C2C: complex to complex
- ‣ D2Z: double to double complex
- ‣ Z2D: double complex to double
- ‣ Z2Z: double complex to double complex

### **CUFFT - Plans**

- ‣ cufftPlan1d()
- ‣ cufftPlan2d()
- ‣ cufftPlan3d()
- ‣ cufftPlanMany()

### **CUFFT - Functions**

- ‣ cufftDestroy
	- Free GPU resources
- ‣ cufftExecC2C, R2C, C2R, Z2Z, D2Z, Z2D
	- Performs the specified FFT
- ‣ For more details see the CUFFT Library documentation available in the NVIDIA website!

### **CUFFT - Performance considerations**

- ‣ Several algorithms for different sizes
- ‣ Performance recommendations
	- Restrict size to be a multiple of 2, 3, 5 or 7
	- Restrict the power-of-two factorization term of the X-dimension to be at least a multiple of 16 for single and 8 for double
	- Restrict the X-dimension of single precision transforms to be strictly a power of two between 2(2) and 2048(8192) for Tesla (Fermi) GPUs

#### **CUFFT - Performance considerations**

- ‣ CUFFT vs FFTW
	- CUFFT is good for larger, power of two sized FFTs
	- CUFFT is not good for small sized FFTs
		- ‣ CPU can store all data in cache
		- ‣ GPU data transfers take too long

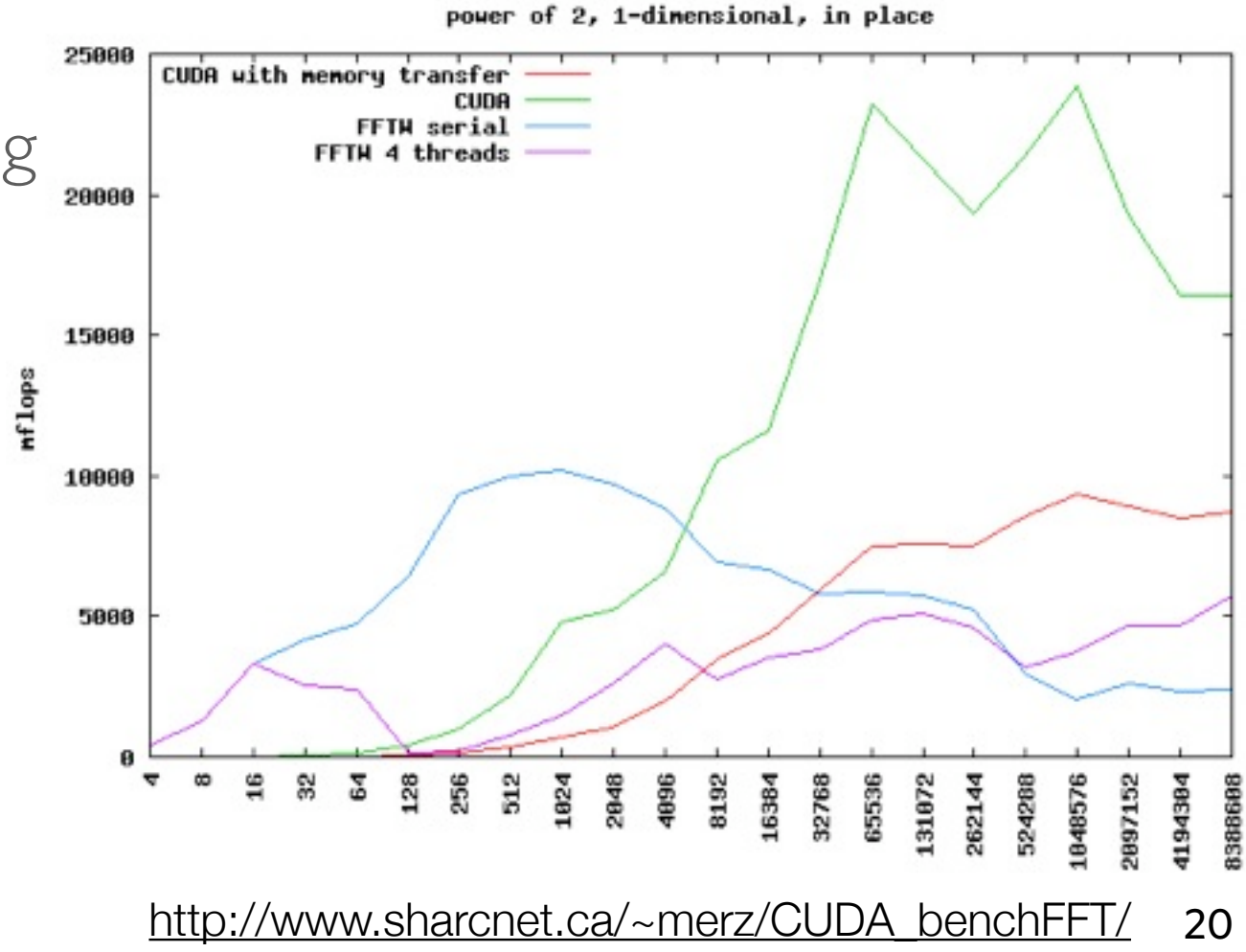

```
#include
<cufft.h>

#define
NX
256

#define
BATCH
10

cufftHandle
plan;

cufftComplex
*data;

cudaMalloc((void**)&data,
sizeof(cufftComplex)*NX*BATCH);
/*
Create
a
1D
FFT
plan.
*/

cufftPlan1d(&plan,
NX,
CUFFT
C2C,
BATCH);

/* Use the CUFFT plan to transform the signal in place. */
cufftExecC2C(plan,
data,
data,
CUFFT
FORWARD);

/*
Destroy
the
CUFFT
plan.
*/

cufftDestroy(plan);
```
cudaFree(data);

‣ Solve Poisson equation using FFT

$$
\nabla^2 u = \frac{r^2 - 2\sigma^2}{\sigma^4} e^{-\frac{r^2}{2\sigma^2}}
$$

$$
u_{an} = e^{-\frac{r^2}{2\sigma^2}} \qquad r = \sqrt{(x - 0.5)^2 + (y - 0.5)^2}
$$

‣ Consider periodic boundary conditions

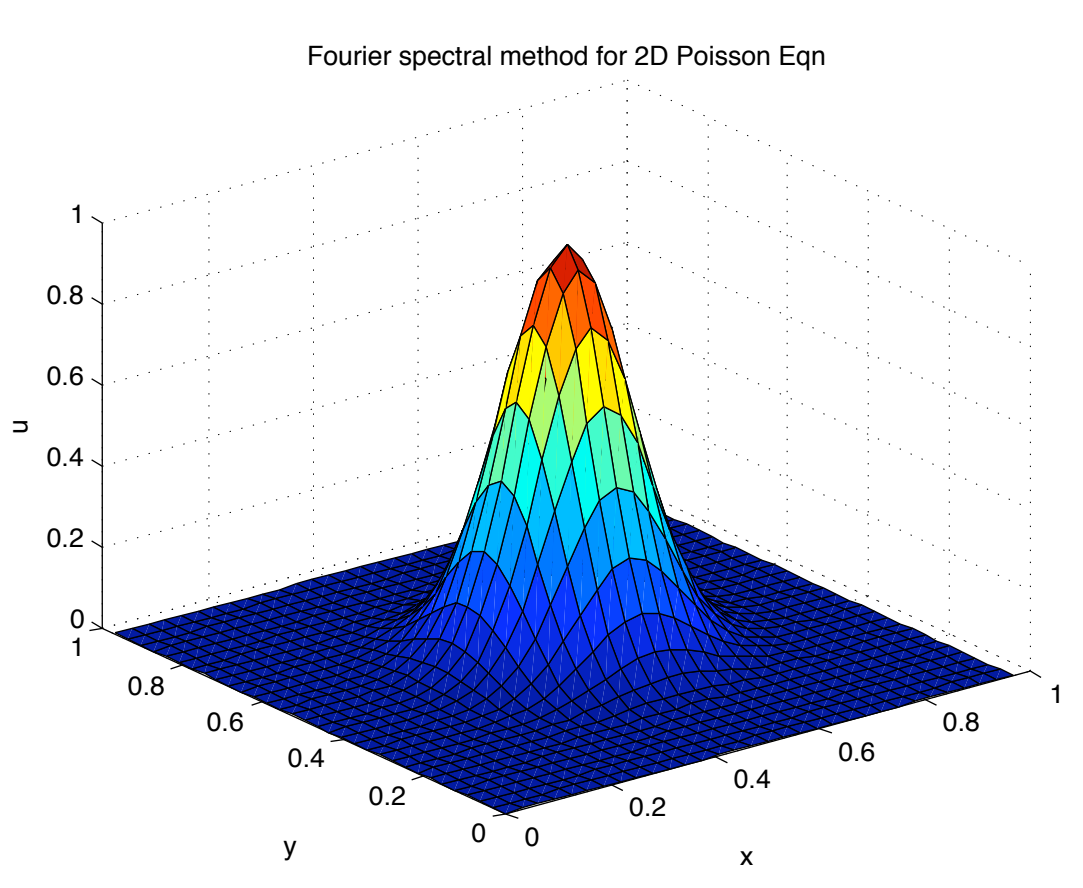

‣ Steps

$$
\nabla^2 u = f
$$

| FFT system      | $-k^2 \hat{u} = \hat{f}$                           |
|-----------------|----------------------------------------------------|
| Find derivative | $\hat{u} = -\frac{\hat{f}}{k^2}$                   |
| Transform back  | $u = \text{ifft}\left(-\frac{\hat{f}}{k^2}\right)$ |

$$
k^2 = k_x^2 + k_y^2
$$

 $\{$ 

```
24
int
main()
        int N = 64;
        float x max = 1.0f, xmin = 0.0f, ymin = 0.0f,
                h = (xmax-xmin)/( (float)N), s = 0.1, s2 = s*s;
        float *x = new float[N*N], *y = new float[N*N], *u = new float[N*N],*f = new float[N*N], *u a = new float[N*N], *err = new float[N*N];
        float r2;

for
(int
j=0;
j<N;
j++)
                for (int i=0; i<\mathbb{N}; i++)
                \{ \times \lceil N^*j+i \rceil = \times min + i^*h;V[N^*j+i] = Vmin + j^*h;r2 = (x[N^*j+i]-0.5)^*(x[N^*j+i]-0.5) + (y[N^*j+i]-0.5)^*(y[N^*j+i]-0.5);f[N*1+i] = (r2-2*s2)/(s2*s2)*exp(-r2/(2*s2));u a[N^*j+i] = exp(-r^2/(2*s^2)); // analytical solution

}
        float *k = new float[N];for (int i=0; i<=N/2; i++)
        { k[i] = i * 2*M PI;

}

for
(int
i=N/2+1;
i<N;
i++)
        {
k[i] = (i - N) * 2 * M_P I;

}
```

```

//
Allocate
arrays
on
the
device
float *k_d, *f_d, *u_d;

cudaMalloc
((void**)&k_d,
sizeof(float)*N);

cudaMalloc
((void**)&f_d,
sizeof(float)*N*N);

cudaMalloc
((void**)&u_d,
sizeof(float)*N*N);
cudaMemcpy(k d, k, sizeof(float)*N, cudaMemcpyHostToDevice);
cudaMemcpy(f_d, f, sizeof(float)*N*N, cudaMemcpyHostToDevice);
cufftComplex *ft d, *f dc, *ft d k, *u dc;

cudaMalloc
((void**)&ft_d,
sizeof(cufftComplex)*N*N);

cudaMalloc
((void**)&ft_d_k,
sizeof(cufftComplex)*N*N);
cudaMalloc ((void**)&f dc, sizeof(cufftComplex)*N*N);

cudaMalloc
((void**)&u_dc,
sizeof(cufftComplex)*N*N);
dim3 dimGrid (int((N-0.5)/BSZ) + 1, int((N-0.5)/BSZ) + 1);

dim3
dimBlock
(BSZ,
BSZ);
real2complex<<<dimGrid, dimBlock>>>(f d, f dc, N);

cufftHandle
plan;
cufftPlan2d(&plan, N, N, CUFFT C2C);
```

```
cufftExecC2C(plan, f_dc, ft_d, CUFFT_FORWARD);
```

```

solve_poisson<<<dimGrid,
dimBlock>>>(ft_d,
ft_d_k,
k_d,
N);
```

```

cufftExecC2C(plan,
ft_d_k,
u_dc,
CUFFT_INVERSE);
```

```
complex2real<<<dimGrid, dimBlock>>>(u_dc, u_d, N);
```

```
cudaMemcpy(u, u_d, sizeof(float)*N*N, cudaMemcpyDeviceToHost);
```

```
float constant = u[0];
        for (int i=0; i< N*N; i++)

{

u[i]
‐=
constant;
//substract
u[0]
to
force
the
arbitrary
constant
to
be
0

}
```

```
_global__ void solve_poisson(cufftComplex *ft, cufftComplex *ft_k, float *k, int N)
{
         int i = threadIdx.x + blockIdx.x*BSZ;

int
j
=
threadIdx.y
+
blockIdx.y*BSZ;
         int index = j*N+<b>i</b>;

if
(i<N
&&
j<N)

{
                  float k2 = k[i]*k[i]+k[j]*k[j];

if
(i==0
&&
j==0)
{k2
=
1.0f;}
                  ft_k[index].x = -ft[index].x/k2;ft_k[index].y = -ft[index].y/k2;

}
}
```

```
_global___ void real2complex(float *f, cufftComplex *fc, int N)
{
         int i = threadIdx.x + blockIdx.x*blockDim.x;

int
j
=
threadIdx.y
+
blockIdx.y*blockDim.y;

int
index
=
j*N+i;

if
(i<N
&&
j<N)
         { f_{c}[index].x = f[index];
                  fc[index], y = 0.0f;

}
}
  _global___ void complex2real(cufftComplex *fc, float *f, int N)
{
         int i = threadIdx.x + blockIdx.x*BSZ;

int
j
=
threadIdx.y
+
blockIdx.y*BSZ;

int
index
=
j*N+i;

if
(i<N
&&
j<N)

{
                  f[index] = fc[index].x/((float)N*(float)N);

//divide
by
number
of
elements
to
recover
value

}
}
```
- $\blacktriangleright$  Python + CUDA = PyCUDA
- $\blacktriangleright$  Python: scripting language  $\longrightarrow$  easy to code, but slow
- $\triangleright$  CUDA  $\longrightarrow$  difficult to code, but fast!
- ‣ PyCUDA wants to take the best of both worlds
- ‣ <http://mathema.tician.de/software/pycuda>

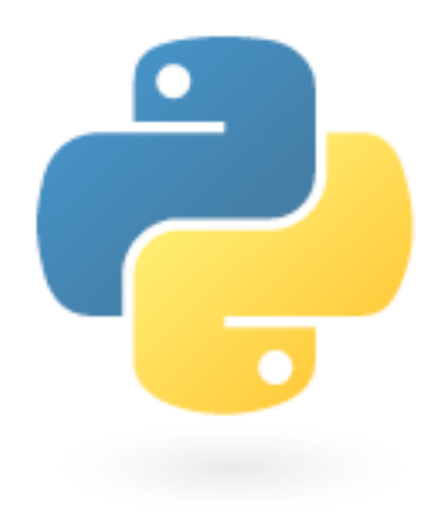

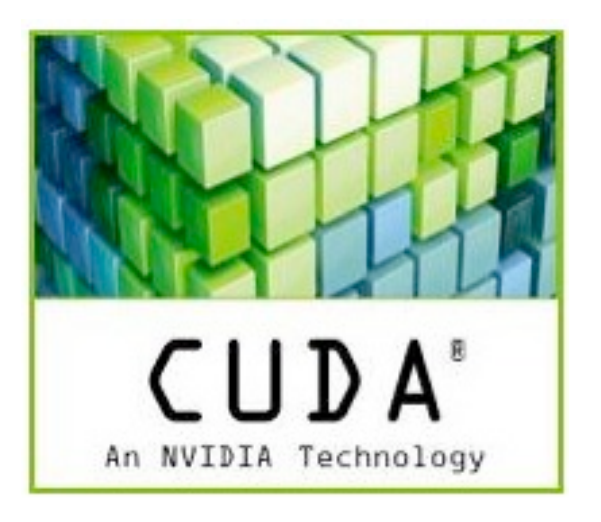

- ‣ Scripting language
	- High level programming language that is interpret by another program at runtime rather than compiled
	- Advantages: ease on programmer
	- Disadvantages: slow (specially inner loops)
- ‣ PyCUDA
	- CUDA codes does not need to be a constant at compile time
	- Machine generated code: automatic manage of resources

```
import
pycuda.autoinit
import
pycuda.driver
as
drv
import
numpy
from
pycuda.compiler
import
SourceModule
mod
=
SourceModule("""
  _global__ void multiply_them(float *dest, float *a, float *b)
\overline{f}const int i = threadIdx.x;dest[i] = a[i] * b[i];}
\left\langle \left\langle \left( \mathbf{u},\mathbf{u}\right) \right\rangle \right\ranglemultiply_them
=
mod.get_function("multiply_them")
a
=
numpy.random.randn(400).astype(numpy.float32)
b
=
numpy.random.randn(400).astype(numpy.float32)
dest
=
numpy.zeros_like(a)
multiply_them(

drv.Out(dest),
drv.In(a),
drv.In(b),

block=(400,1,1),
grid=(1,1))
```

```
print
dest‐a*b
```
#### ‣ Transferring data

```
import
numpy
a
=
a.astype(numpy.float32)
a gpu = cuda.mem alloc(a.nbytes)
```

```
cuda.memcpy_htod(a_gpu,
a)
```
#### ‣ Executing a kernel

```
from
pycuda.compiler
import
SourceModule
mod
=
SourceModule("""

__global__
void
doublify(float
*a)
\{int idx = threadIdx.x + threadIdx.y*4;
    a[idx] *= 2;

}

""")
...
#
Allocate,
generate
and
transfer
func
=
mod.get_function("doublify")
func(a gpu, block=(4,4,1))a_doubled
=
numpy.empty_like(a)
cuda.memcpy_dtoh(a_doubled,
a_gpu)
print
a_doubled
print
a
```